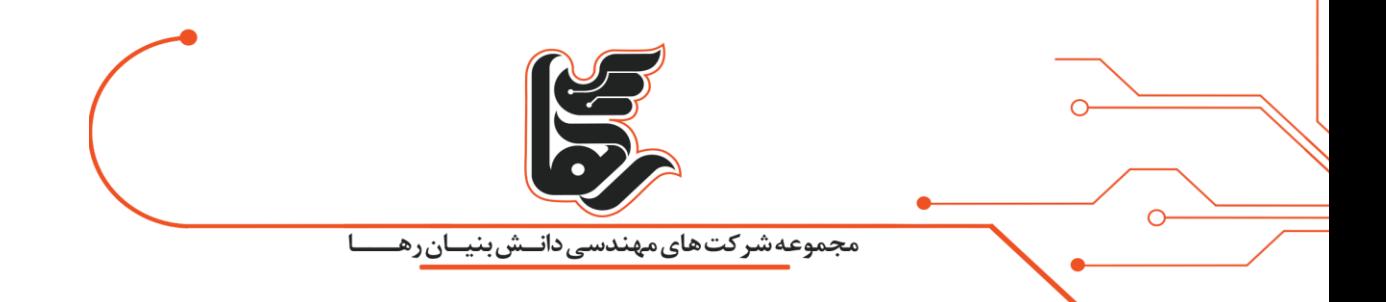

# <span id="page-0-0"></span>**روتر مجاز ی چ یست و چه نقشی در شبکههای امروز ی دارد؟**

**شرکت رهاکو** 

[www.rahaco.net](http://www.rahaco.net/)

آدرس: تهران،خیابان سپهبد قرنی،خیابان دهقانی،پالک 12کدپستی1583616414 تلفن 02154521:

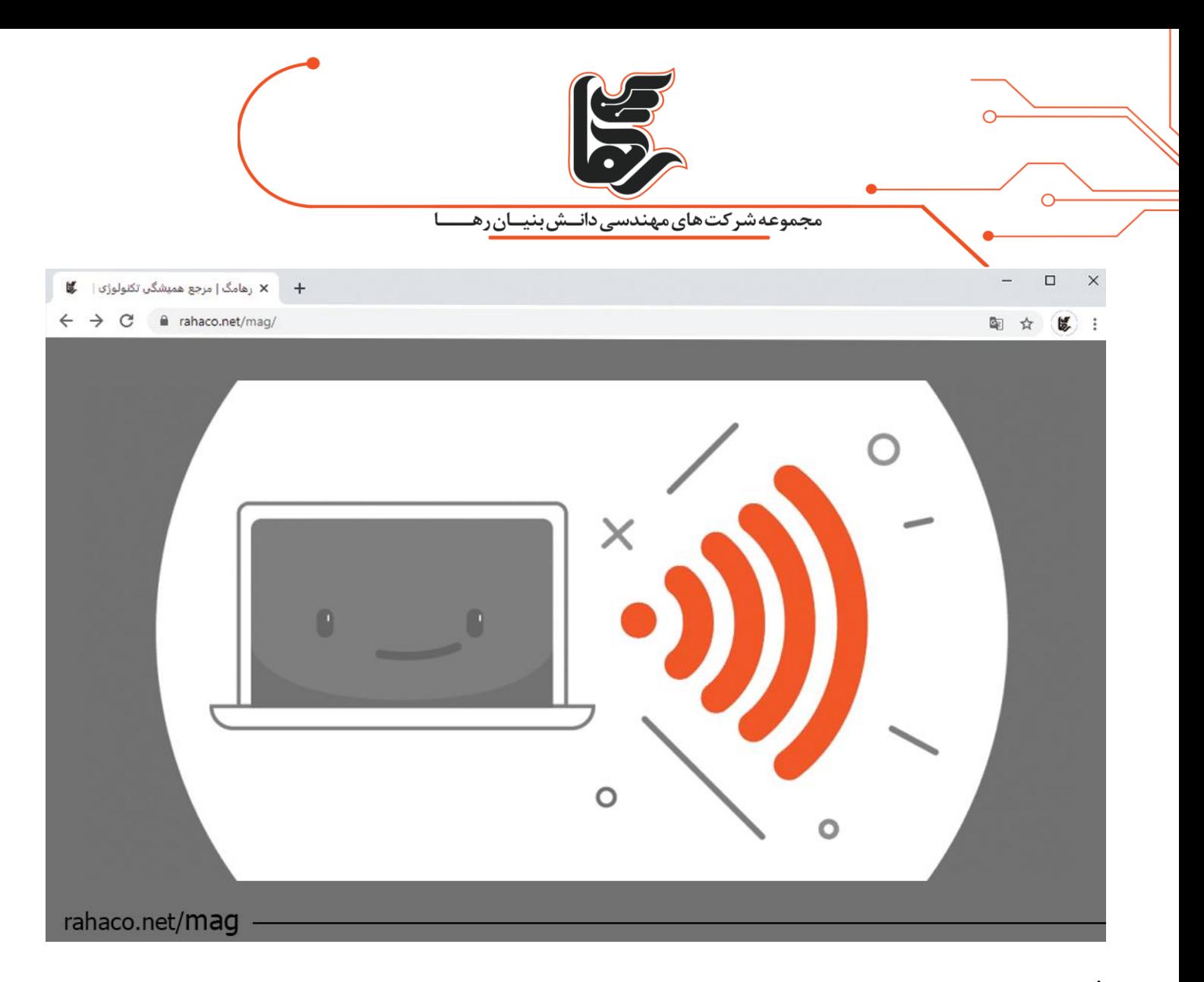

#### **فهرست**

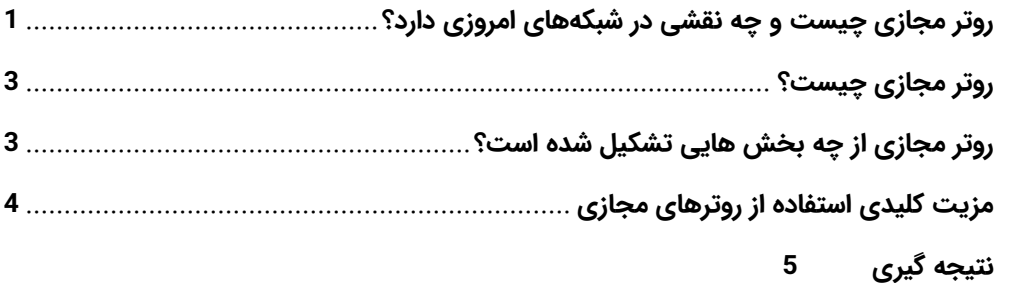

فرض کنید مدیر IT یک شرکت هستید و وقتی به دیتاسنتر میروید، مجموعههایی از روترها را میبینید که هرکدام در دنیایی از سیم و کابل غرق شدهاند. وقتی نام "روتر مجازی" را میشنوید، به جایگزین شدن این کابلها با نمونههای شناور در فضا فکر میکنید و لبخند می¡نید. حالا فرض کنید مدیر مالی هستید که صورتحساب صدها روتر رو به روی شما قرار گرفته است و باید به پرداخت آنها فکر کنید. نام "روتر مجازی" را میشنوید و به تمام شدن آن هزینههای بزرگ و کوچک فکر میکنید و لبخند می زنید. مهمترین دلیل لبخندها این است که روترهای مجازی در فضای مخابراتی اکنون واقعا جایگزین برخی از دستگاههای فیزیکی شدهاند. مطمئنا اگر اپراتورهای شبکه

[www.rahaco.net](http://www.rahaco.net/)

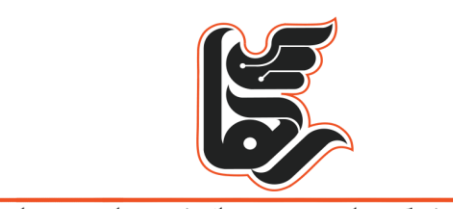

مجموعه شرکت های مهندسی دانــش بنیــان رهـ

بتوانند از روترهای مجازی استفاده کنند، شرکتها نیز میتوانند این کار را انجام دهند. روتر مجازی در واژگان شبکه امروزی یک نمونه نرمافزاری از عملکرد روتر است که عموما برای اجرا بر روی یک سرور تجاری (COTS) طراحی شده است.

با استقبال کسبوکارها از فرصتهای تحول دیجیتال، مجازیسازی عملکرد شبکه (NFV) در حال افزایش است. با جدا کردن نرمافزار از سختافزار در شبکه ، کسبوکارها میتوانند از سختافزار (COTS (استفاده کنند که در زبان محاوره به عنوان «white box» شناخته میشود. این نرم افزار برای انجام وظایف شبکه و کاهش چشمگیر هزینههای زیرساخت کاربرد بسیاری دارد. روتر مجازی (vRouters) شکل نسبتا جدیدی از NFV است که به سازمانها اجازه می دهد تا شبکه را با استفاده از رویکرد SDN راه اندازی کنند. اما روترهای مجازی دقیقا چیست؟ چگونه کار میکند، در کجا از آن استفاده میشود، و مهمتر از همه چرا برای کسب و کار شما اهمیت دارد؟ در ادامه با ما همراه باشید.

# <span id="page-2-0"></span>**روتر مجازی چیست؟**

روتر مجازی یک برنامه کامپیوتری است که همان نقش روتر فیزیکی را انجام میدهد. vRouters جایگزین روترهای فیزیکی نمیشود، اما عملکرد مشابهی را انجام میدهد و میتوانید از آنها به عنوان جایگزینی برای شبکههای بزرگ استفاده کنید. تنها مشکل این است که در صورت خراب شدن نمیتوانید آنها را به صورت فیز یکی تعمیر کنید.

روتر مجازی با جداسازی وظایف سخت افزاری از نرم افزاری کار میکند. این بدان معناست که بیش از یک سیستم یا برنامه میتوانند به صورت همزمان از سختافزار استفاده کنند و در نتیجه هزینه خرید سختافزار جدید کمتر میشود. کسب و کارهایی با شبکههای بزرگ و پیشرفته برای رفع نیازهای تجاری خود به ویژگیهای پیشرفتهتری در روترها نیاز دارند و عملکردهای ابتدایی روتر برای رفع این روترها کافی نیست. اینجاست که vRouters وارد میشود. برای درک اینکه چرا شرکتها به روترهای مجازی نیاز دارند، باید در ابتدا ویژگیهای اساسی این روترها را درک کنیم.

## <span id="page-2-1"></span>**روتر مجازی از چه بخش هایی تشکیل شده است؟**

روتر با ارسال بستههای داده (واحدهای کوچک اطلاعات) در شبکه اینترنتی کار میکند. این واحدها مانند اتومبیل در یک بزرگراه حرکت میکنند. آنها فقط میتوانند در یک مسیر که "پیوند" نامیده میشود، حرکت کنند. سادهترین شکل این پیوند کابل است که دو قطعه سخت افزاری را به هم متصل میکند. روتر مجازی با تقسیم بخشهای مختلف بستهها را انتقال میدهد. سه قسمت مهم در روترهای مجازی وجود دارد:

**پارتیشن بندی سخت افزاری**: در این روش، بخشهای سخت افزاری روتر از هم جدا میشوند تا هر پارتیشن بستهها را طوری مدیریت کند که گویی کنترل تمام مسیریابی های سیستم را انجام میدهد.

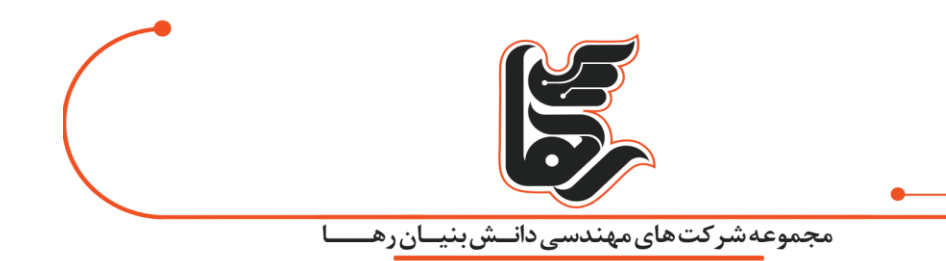

**مجازی سازی**: در این روش چندین روتر کوچکتر روی سخت افزار اجرا میشوند. این اجازه میدهد تا روترهای مجازی مختلف به طور مستقل و بدون تداخل با یکدیگر کار کنند.

**پارتیشن بندی نرم افزار**: روش سوم نرم افزار را به گونهای تقسیم بندی میکند که بستهها در حین کار سیستم به ترتیب از یک پارتیشن به پارتیشن دیگر حرکت مکنند. آنها با توجه به عملکردشان اولویت بندی میشوند، بنابراین از پهنای باند بیشتر ی نسبت به روشهای دیگر استفاده میکنند.

# <span id="page-3-0"></span>**مزیت کلیدی استفاده از روترهای مجازی**

روترهای مجازی مزایای زیادی نسبت به روترهای فیزیکی دارند که برخی از آنها را در ادامه به اشتراک خواهیم گذاشت!

#### **-1 هز ینه کم**

روترها معموال دستگاههای بزرگ و گران قیمتی هستند و شرکتها آنها را در محل نصب میکنند. سپس روترهای اصلی به چندین روتر کوچکتر دیگر در سراسر ساختمان یا محوطه شرکت متصل میشوند. شما میتوانید روترهای مجازی را در داخل یک سرور ایجاد کنید تا دیگر به خرید سخت افزار اضافی نیازی نداشته باشید. این بدان معنی است که شرکتها میتوانند به راحتی هز ینههای داشتن یک روتر فیز یکی اختصاصی برای قسمت های مختلف شبکه را کاهش دهند.

#### **.2 نیاز ی به تقس یم فیز یک ی شبکه نیست**

مزیت روترهای مجازی این است که میتوانید ترافیک بین بخشهای شبکه خود را بدون نیاز به تقسیم فیزیکی شبکه و با استفاده از یک دستگاه مانند روتر جدا کنید. برای مثال اگر میخواهید دسترسی مهمان از دسترسی کارمندان را در بخشهای مختلف ساختمان جدا کنید می توانید از این دستگاه استفاده نمایید.

تنها موردی که میتوان از روتر فیز یکی استفاده کرد زمانی است که میخواهید چندین اتصال اینترنتی داشته باشید . هنگام جداسازی بخشهای مختلف شبکههای بزرگ یک روتر مجازی میتواند جایگزینی عالی برای یک روتر فیزیکی باشد زیرا ارزانتر، کوچکتر و کم مصرفتر است. امروزه شرکتها به جای خرید سرور، با استفاده از سرورهای هاست در هزینه صرفه جویی میکنند. به همین دلیل روترهای مجازی محبوبیت بیشتری پیدا کردهاند.

#### **.3 روی سخت افزار موجود اجرا میشود**

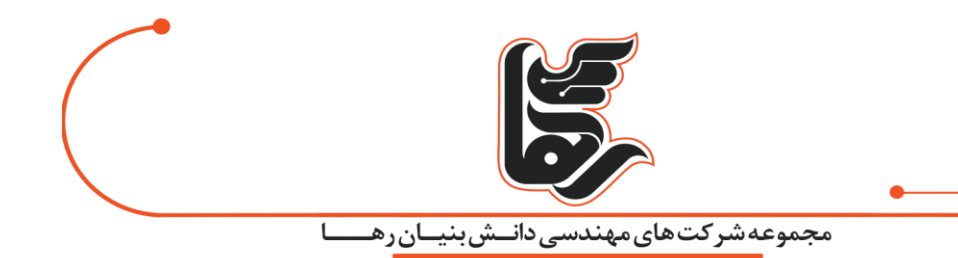

یک روتر مجازی بر روی سخت افزار موجود اجرا میشود و از هر منبع (سرعت پردازنده، حافظه و غیره) به عنوان یک روتر اضافی استفاده میکند. این بدان معنی است که شما نیازی به خرید روترهای گران قیمت ندارید یا نیازی نیست ماشینهای فیزیکی را صرفا به این اهداف اختصاص دهید. ماشین مجازی از بسیاری از روترها ارزانتر است.

علاوه بر این، با استفاده از آنها میتوانید یک شبکه گسترده قابل اعتماد ایجاد کنید. (بنابراین ترافیک شما فقط از یک منبع هدایت نمیشود). همچنین میتوانید یک نرمافزار سفارشی روی آن نصب کنید که عملکرد بیشتری نسبت به بیشتر روترهای تجاری ارائه میدهد. اگر مشکلی پیش بیاید، مجازی سازی به شما این امکان را میدهد که بدون نیاز به باز کردن مجدد روتر به راحتی تنظیمات آن را انجام دهید.

## **.4 انعطاف پذیر و قابل تنظیم**

روترهای مجازی نسبت به ماشین فیزیکی آزادی بیشتری به کاربر میدهند زیرا میتوانند به راحتی برای رفع نیازهای شما سفارشی شوند. این سفارشی سازی میتواند به سادگی تغییر فرآیند ورود به سیستم شامل نام کاربری و رمز عبور باشد. همچنین میتوانید تنظیمات دیگری را نیز روی آن انجام دهید.

# **.5 به سخت افزار دیگری نیاز ندارید**

مجازی سازی روتر به این معنی است که میتوانید بدون نیاز به یک دستگاه فیزیکی گران قیمت که شبکه را اشغال می کند، یک روتر قدرتمند داشته باشید. شرکتهایی که با حجم ز یادی از دادهها سر و کار دارند به سرعت باالیی نیاز پیدا میکنند. روترهای مجازی به آنها اجازه میدهند تا سیستمی با کارایی بسیار بالا داشته باشند.

## **.6 راه انداز ی آسان**

یکی از بهترین مزایای روتر مجازی این است که راه اندازی آن بسیار آسان است. در برخی از روترها، ممکن است مجبور شوید ساعتها را صرف تنظیم و بررسی همه چیز کنید، به خصوص اگر با نحوه کار شبکه آشنا نباشید. روترهای مجازی کار را ساده میکنند. یعنی میتوانید یک ماشین با تنظیمات از قبل پیکربندی شده ایجاد و از آن استفاده کنید. سپس بررسی کنید که همه چیز به خوبی کار میکند.

# <span id="page-4-0"></span>**نتیجه گیری**

اکنون میدانید که یک روتر مجازی چه مزایایی نسبت به روتر فیزیکی دارد. روترهای مجازی مزایای منحصر به فردی را ارائه میدهند. توسعه و مدیریت آسان شبکه، کاهش هزینه و عدم نیاز به سخت افزار اضافی گوشهای از این مزایا میباشند. این فناوری برای شرکتهایی که خواهان عملکرد بهتر با کمترین هزینه هستند بسیار مفید است. مطمئنا داشتن روترهای مجازی به نفع شبکه شما خواهد بود.